http://tiny.cc/ift3355

### **IFT 3355: INFOGRAPHIE PIPELINE DE RENDU II**

Livre de référence: **G:**I.1

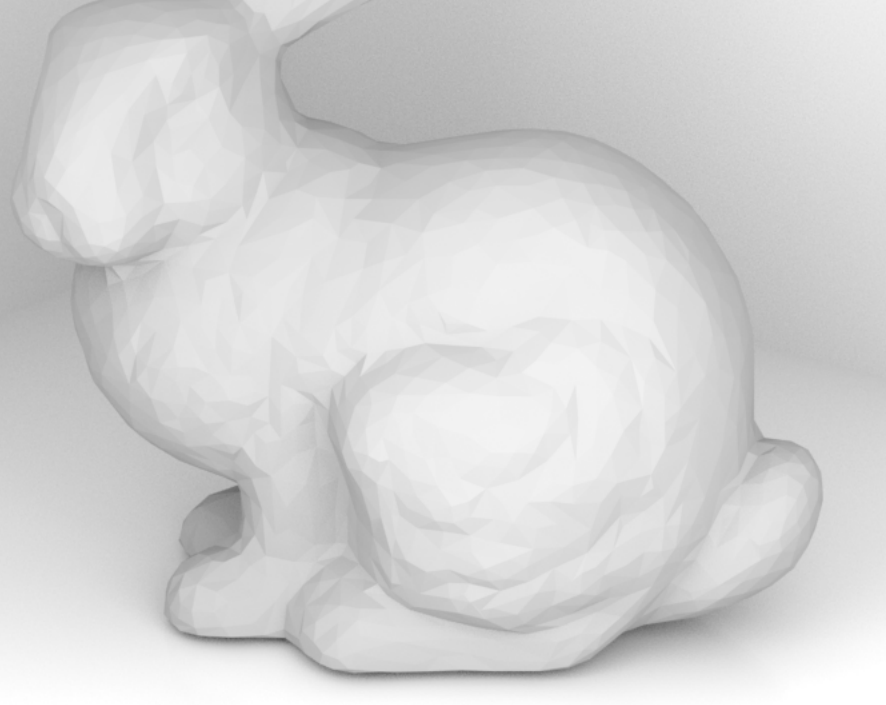

### Mikhail Bessmeltsev

## **D1**

- Comment ça se passe?
- Le contrôlleur fait ses premiers pas?
- Venez aux démos
- Apprenez comment déboguer

## **OPENGL PIPELINE DE RENDU**

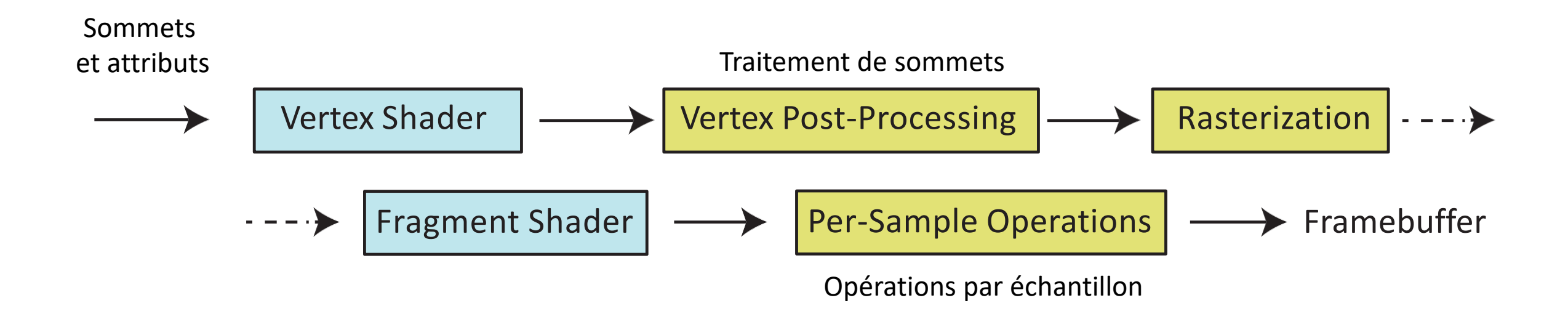

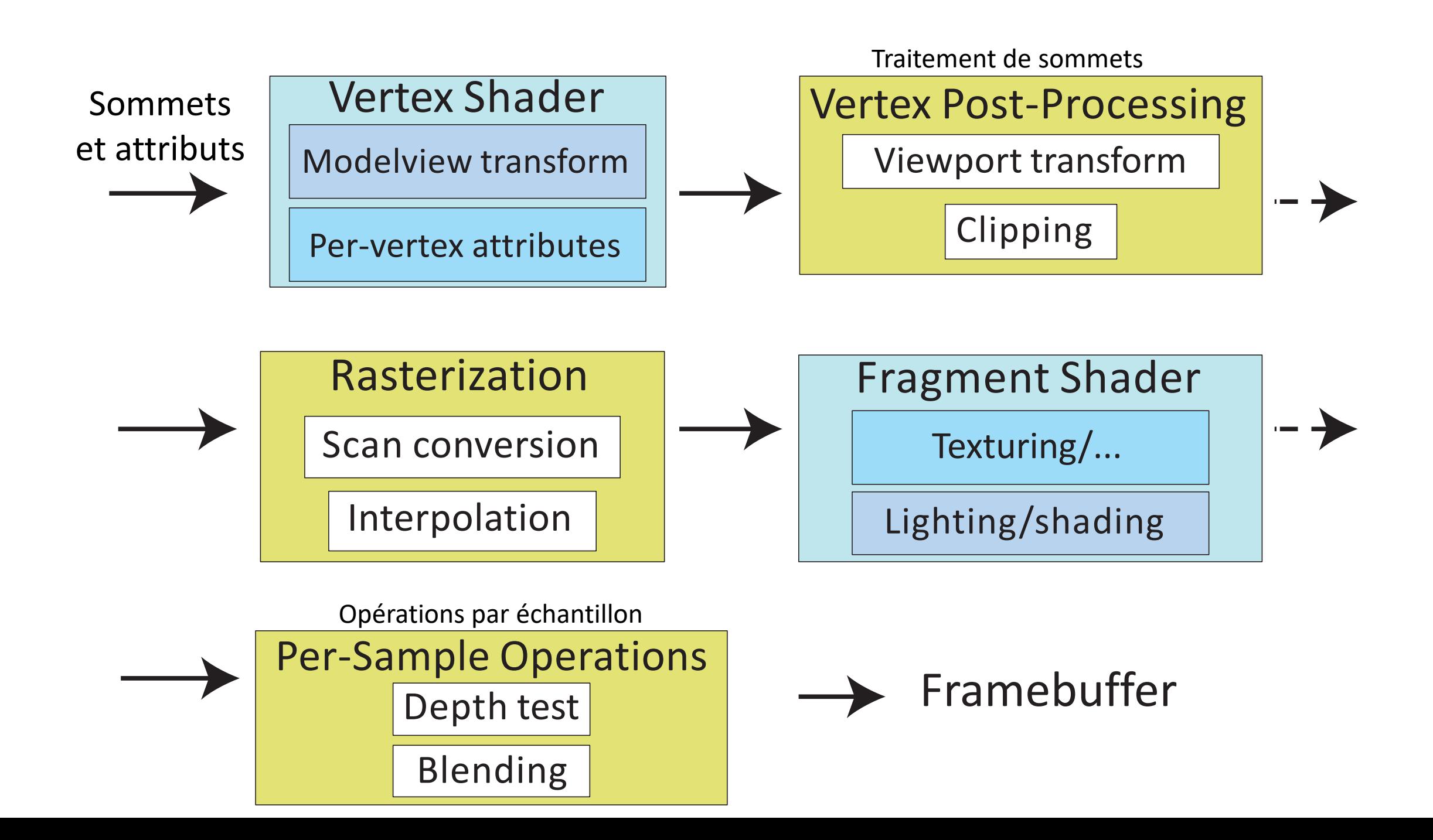

### **COMMENT REPRÉSENTER LES FORMES?**

- Volumétrique l'algèbre de Bool avec les primitives volumétriques
	- Les sphères, cônes, cubes, …
- Représentation frontière (*Boundary representation*) – l'union de patchs de surface
	- Une seul primitive triangle/quad
	- Une surface d'ordre élevé

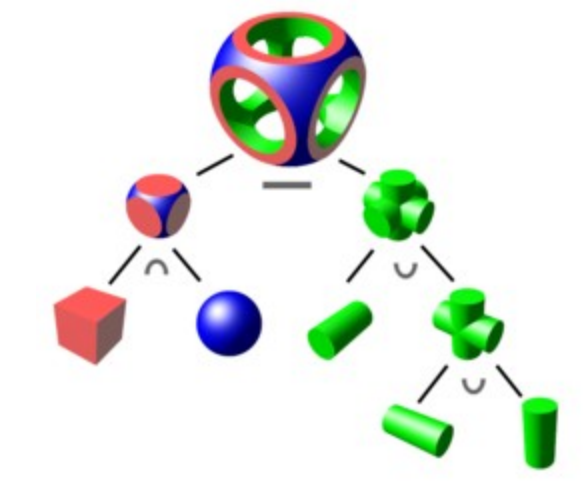

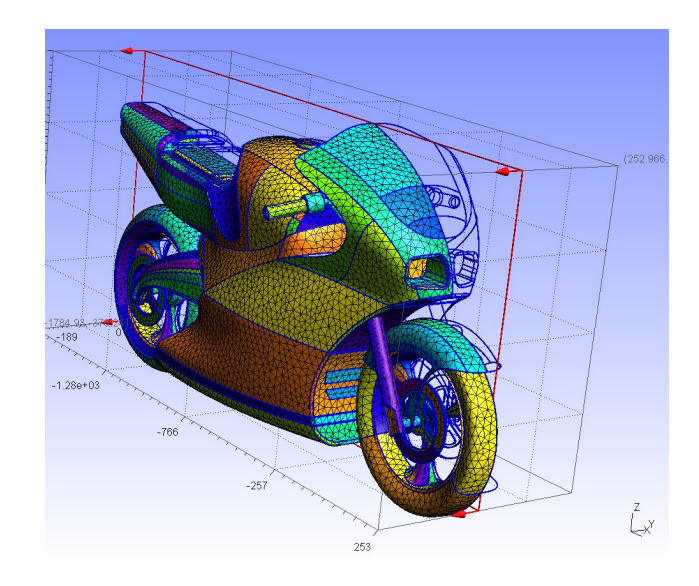

## **LES FORMES – LES COURBES/SURFACES**

- Les représentations mathématiques:
	- Les fonctions explicites
	- Les fonctions paramétriques
	- Les fonctions implicites

### **LES FORMES: LES FONCTIONS EXPLICITES**

- Les courbes:
	- $y$  est une fonction de  $x$ :
	- Pas toutes le courbes

- Les surfaces:
	- $z$  est une fonction de  $x$  et  $y$ :
	- Pas toutes les surfaces

$$
z := \sin(x) + \cos(y)
$$

$$
y:=\sin\left(x\right)
$$

### **LES FORMES: LES FONCTIONS PARAMÉTRIQUE**

- Les courbes:
	- 2D:  $x$  et  $y$  sont les fonctions de la valeur du paramètre
	- 3D:  $x, y$  et  $z$  sont les fonctions de la valeur du paramètre

$$
C(t) := \begin{pmatrix} \cos(t) \\ \sin(t) \\ t \end{pmatrix}
$$

#### **LES FORMES: LES FONCTIONS PARAMÉTRIQUE**

- Les surfaces:
	- Une surface  $S$  est définie en fonction des valeurs des paramètres  $s, t$
	- Les noms des paramètres peuvent être différents:

$$
S(\phi, \theta) \coloneqq \begin{pmatrix} \cos(\phi) \cos(\theta) \\ \sin(\phi) \cos(\theta) \\ \sin(\theta) \end{pmatrix}
$$

### **LES FORMES: LES FONCTIONS IMPLICITES**

- La surface (3D) ou la courbe (2D) est défini par les racines de la fonction
	- E.g.:

$$
S(x, y, z): x^2 + y^2 + z^2 - 1 = 0
$$

#### **LES FORMES: LES MAILLAGES DE TRIANGLES**

- La liste de sommets
- Les triangles sont définis comme {vertex\_index1, vertex\_index2, vertex\_index3}

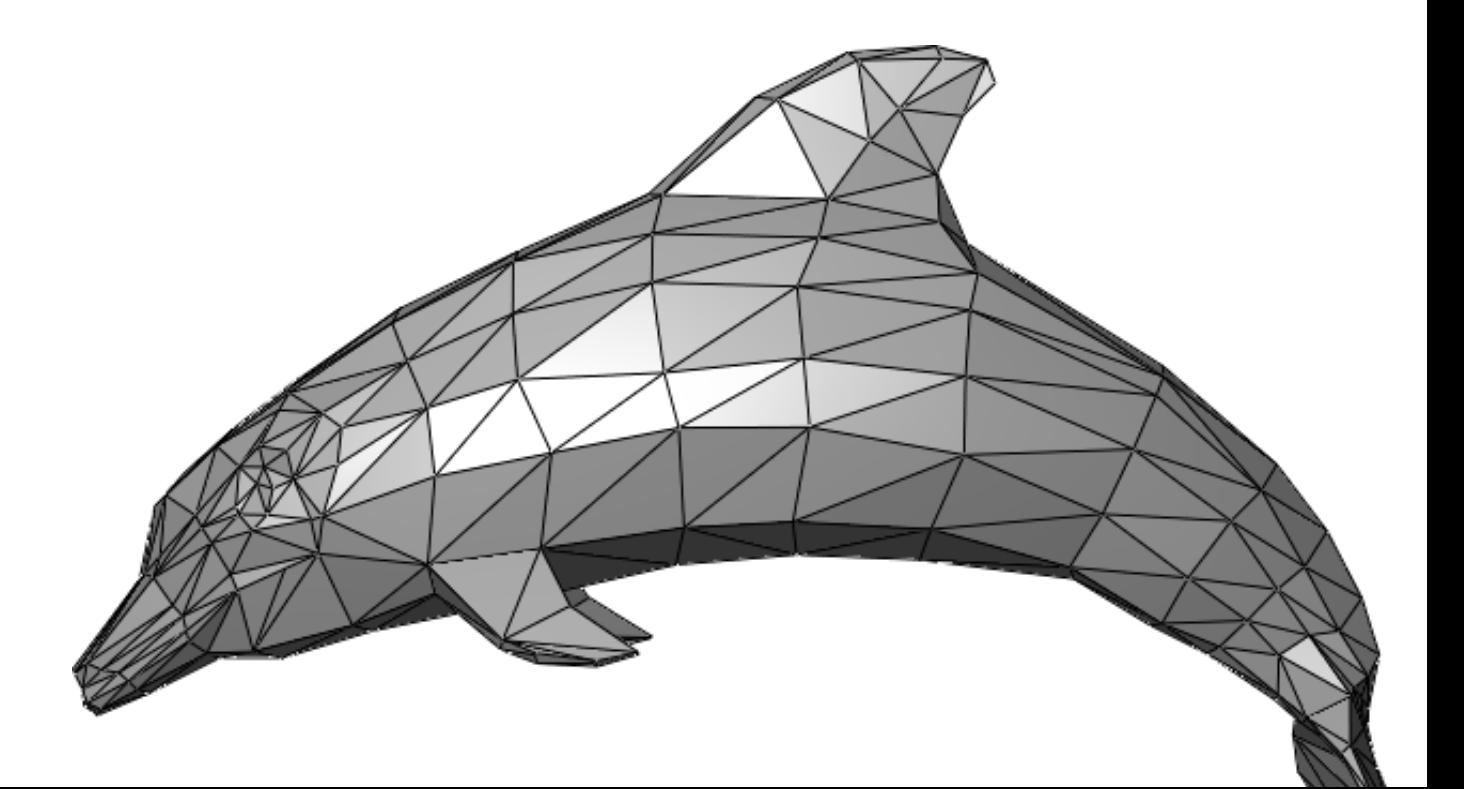

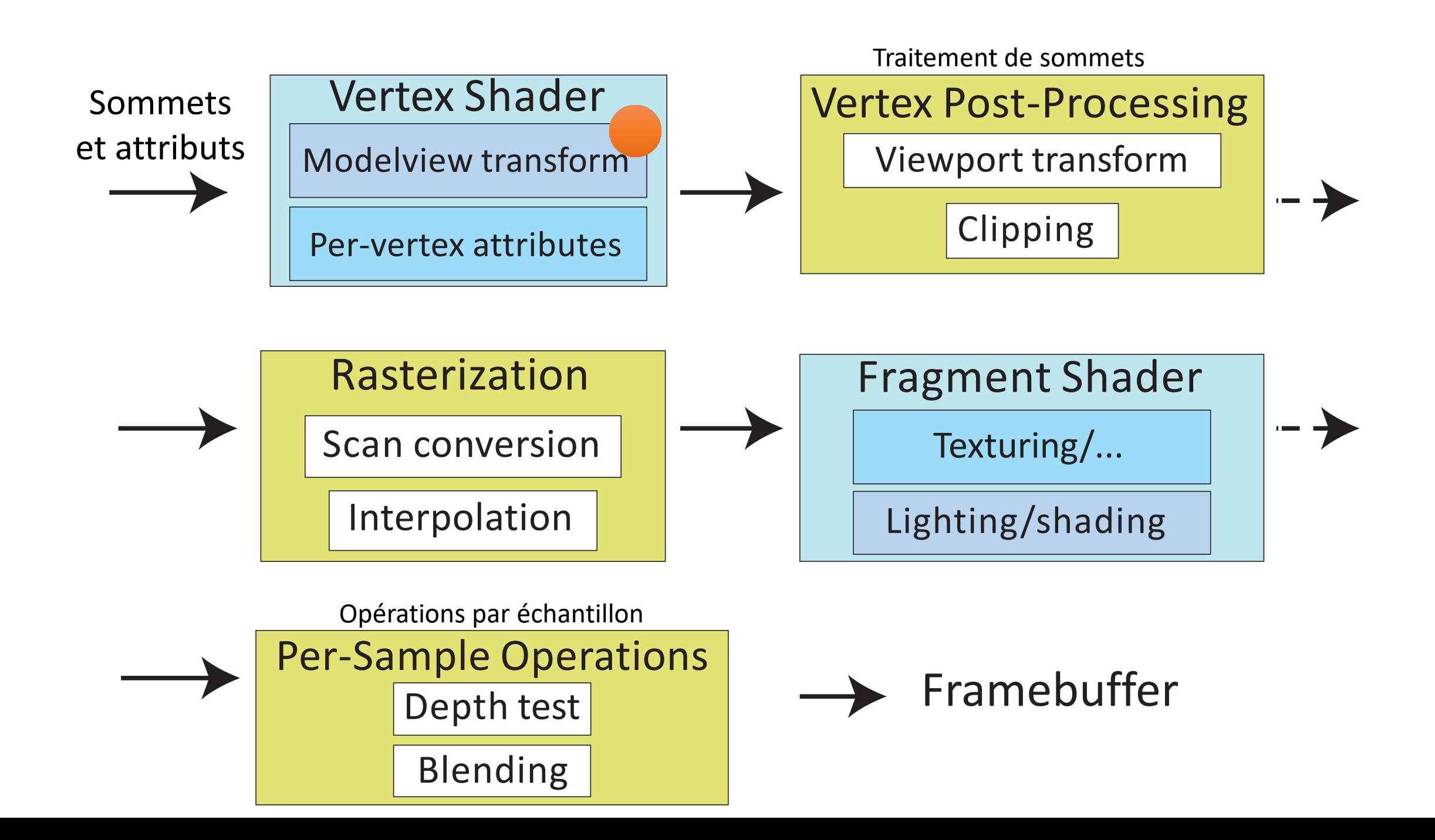

#### LES TRANSFORMATIONS DE MODÈLES ET DE VUE

- Placer des objets Les transformations de modèles
	- Mapper des points du système de coordonnées de l'objet au système de coordonnées du monde
- Regarder depuis la caméra La transformation de la vue
	- Mapper des points du système de coordonnées du monde au système de coordonnées de vue (l'oeil)

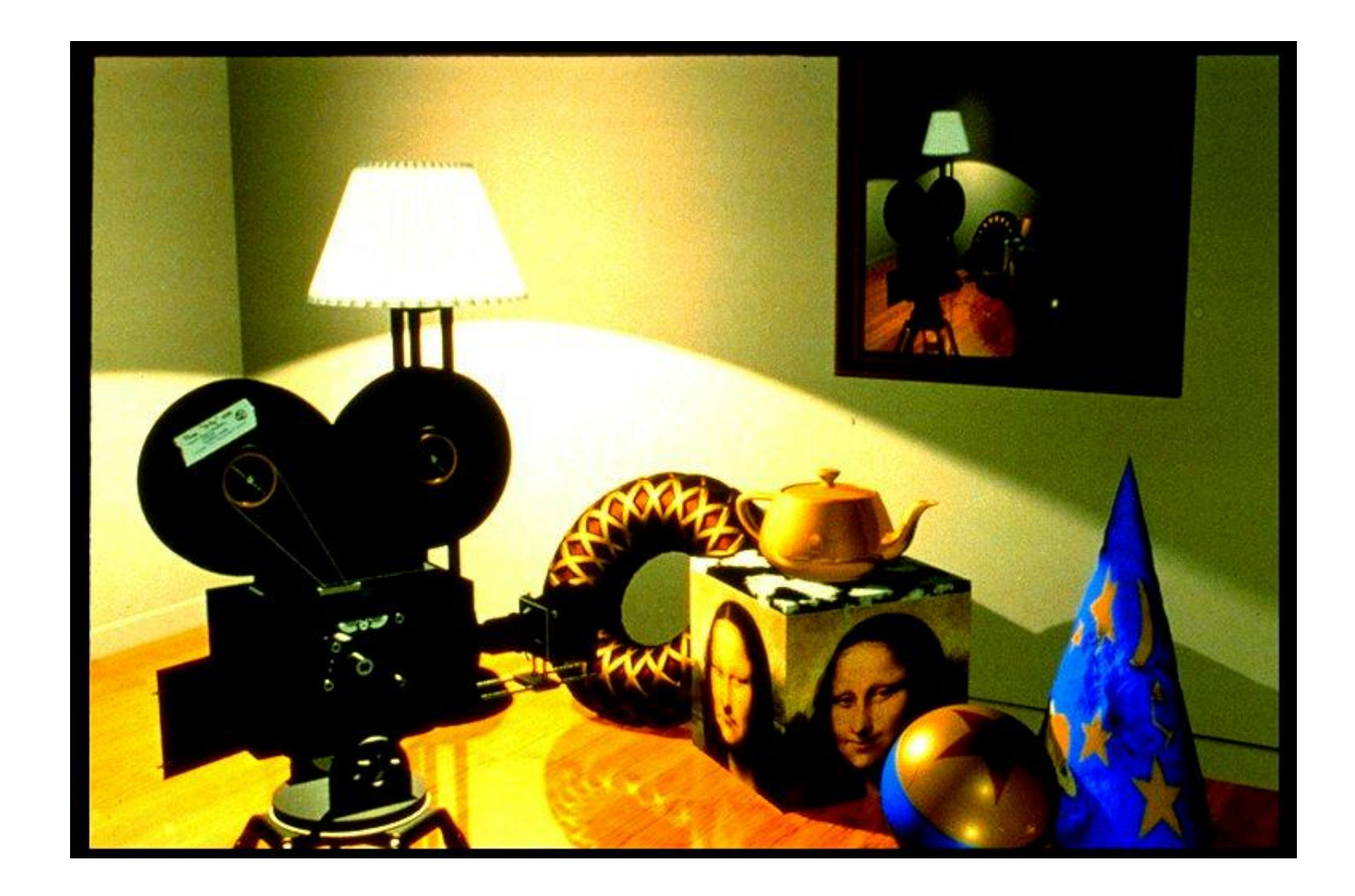

#### PLACEMENT D'OBJETS LES TRANSFORMATIONS DE MODÈLES

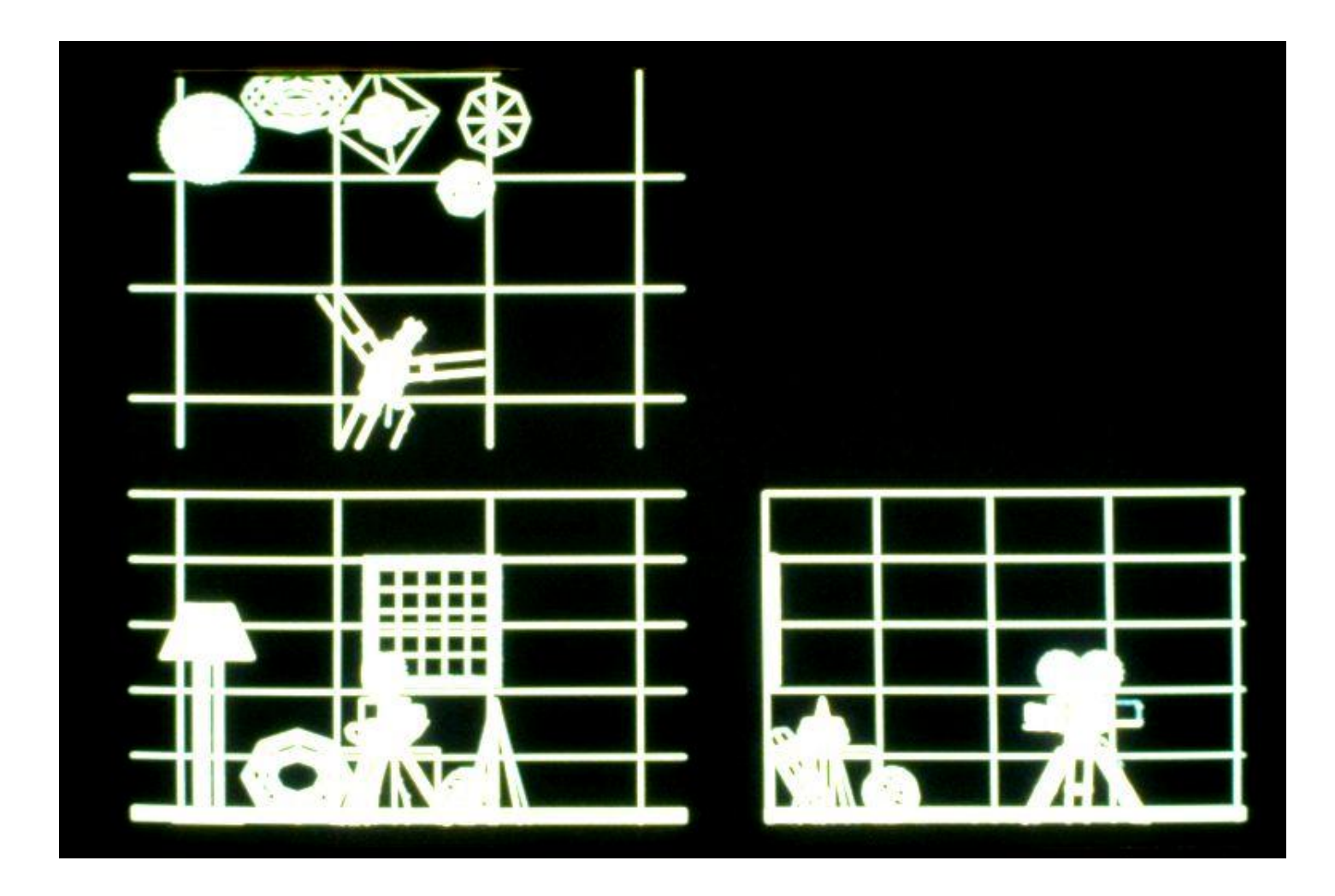

#### REGARDER DEPUIS LA CAMÉRA – LA TRANSFORMATION DE VUE

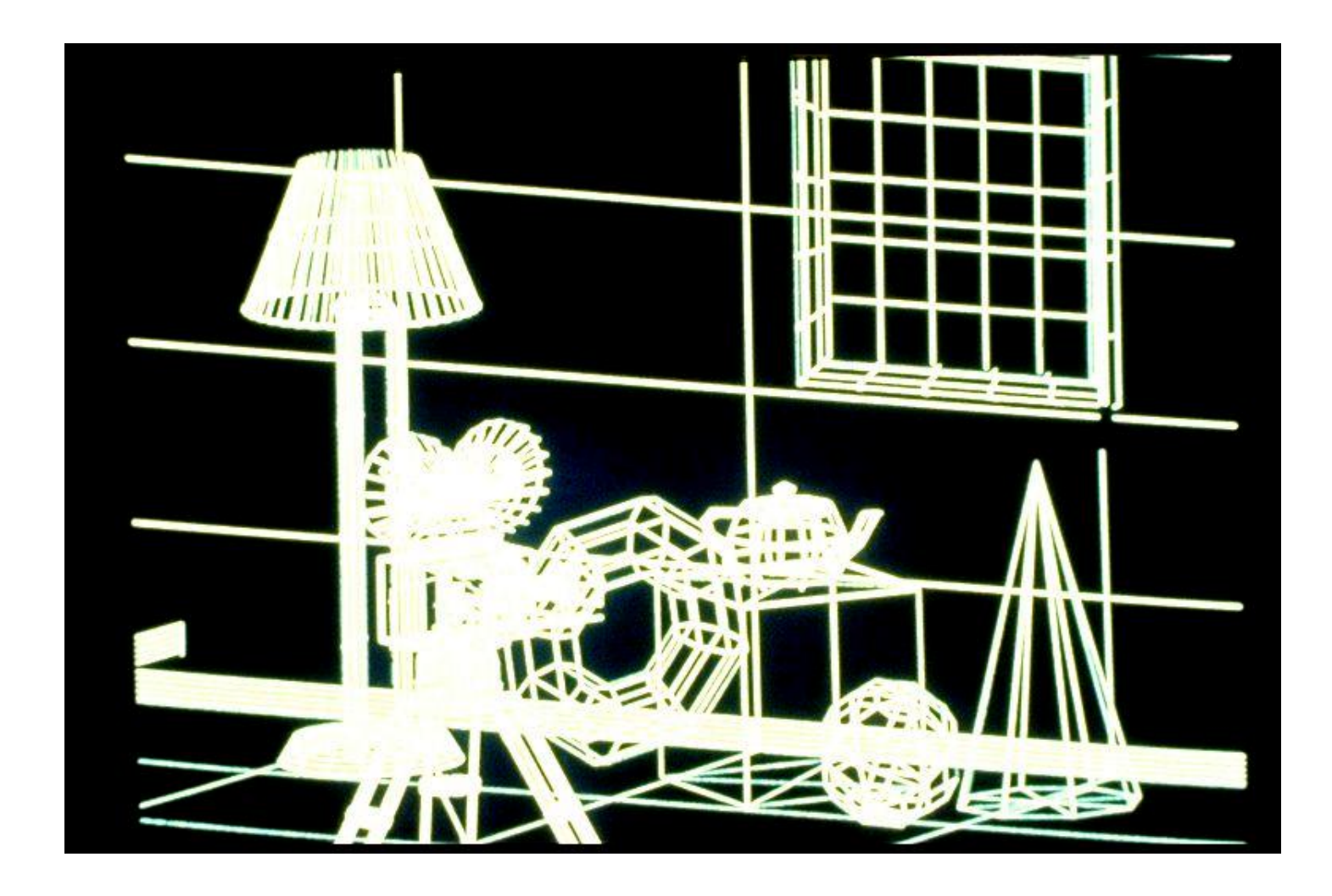

#### LES TRANSFORMATIONS

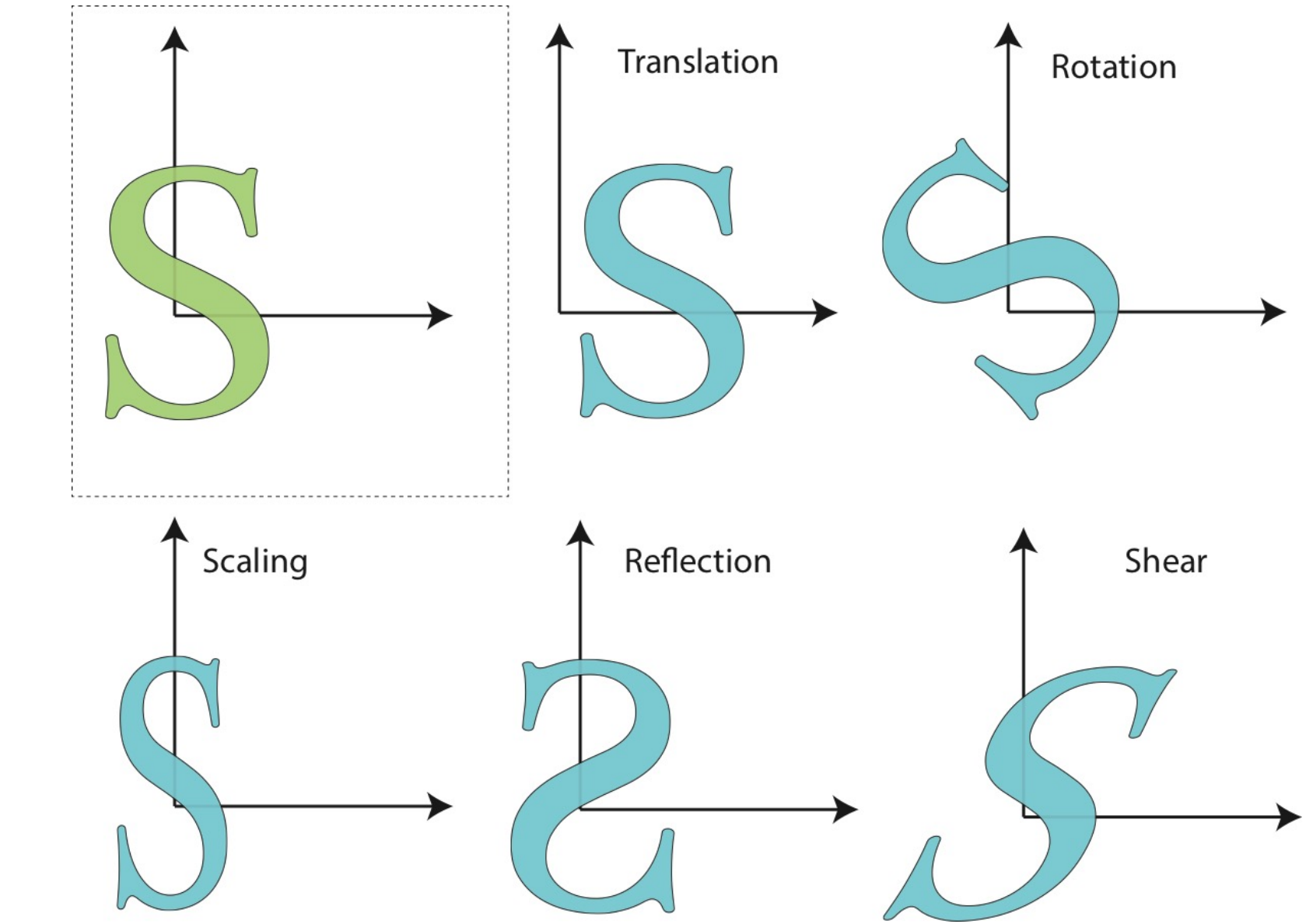

#### LES TRANSFORMATIONS

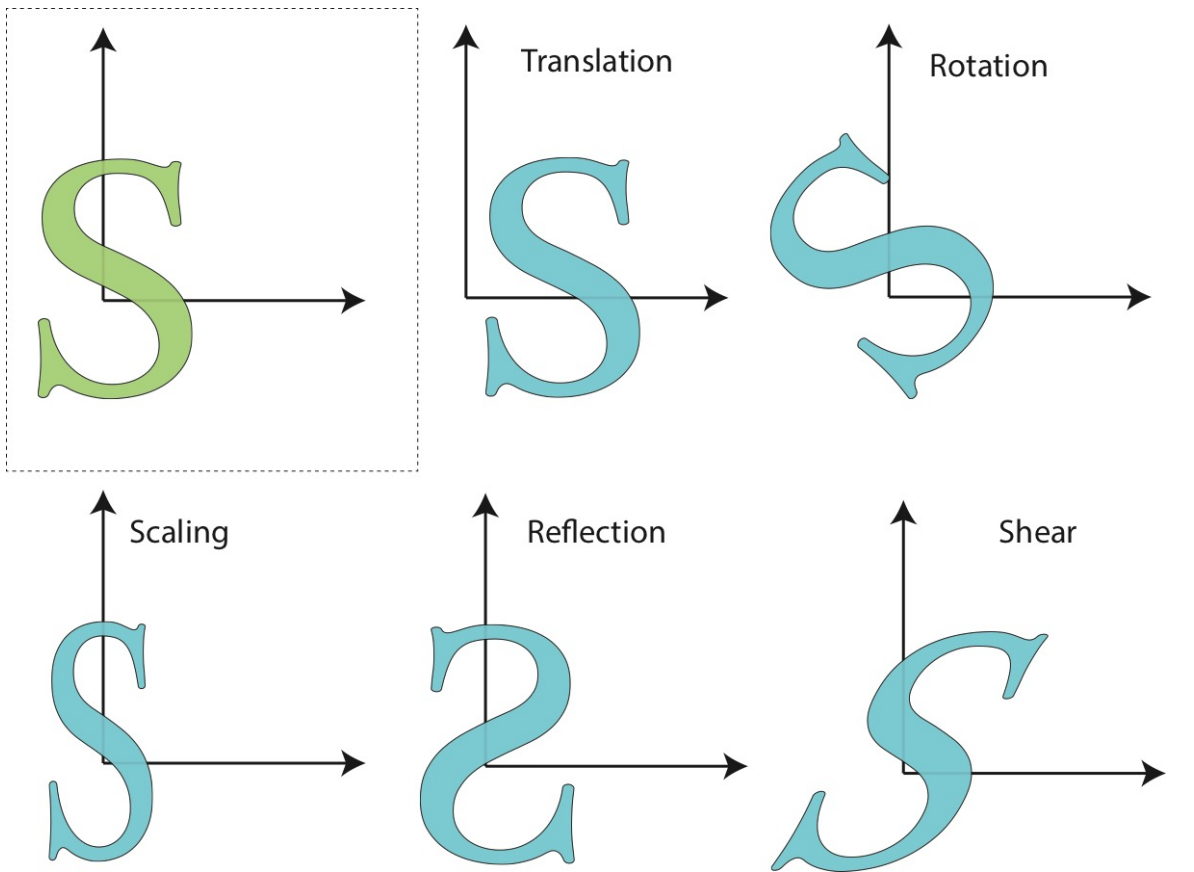

- Autres transformations (pas gérées par le pipeline de rendu):
	- Déformation de forme libre
		- Shaders peuvent faire ça

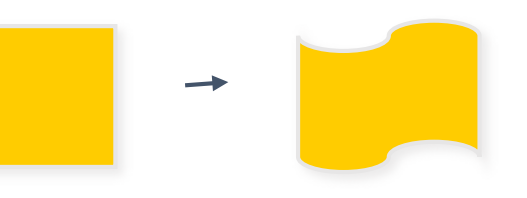

#### LES TRANSFORMATIONS DE MODÈLES ET DE VUE

- Les transformations linéaires
	- Les rotations, changements d'échelle, cisaillement
	- Peuvent être exprimées par une matrice 3x3
	- E.g. changement d'échelle (non uniforme):

$$
\begin{pmatrix} x' \\ y' \\ z' \end{pmatrix} = \begin{pmatrix} 2 & 0 & 0 \\ 0 & 3 & 0 \\ 0 & 0 & 1 \end{pmatrix} \cdot \begin{pmatrix} x \\ y \\ z \end{pmatrix}
$$

#### LES TRANSFORMATIONS DE MODÈLES ET DE VUE

- Les transformations affines
	- Les transformations linéaires + translations
	- Peuvent être exprimées par une matrice 3x3 + un vecteur 3D
	- E.g. changement d'échelle + translation:

$$
\begin{pmatrix} x' \\ y' \\ z' \end{pmatrix} = \begin{pmatrix} 2 & 0 & 0 \\ 0 & 3 & 0 \\ 0 & 0 & 1 \end{pmatrix} \cdot \begin{pmatrix} x \\ y \\ z \end{pmatrix} + \begin{pmatrix} t_x \\ t_y \\ t_z \end{pmatrix}
$$

• Une autre représentation: matrice 4x4 en coordonnées homogènes

## LES MATRICES

- Les coordonnées de l'objet → les coordonnées du monde
	- **Matrice du modèle**
	- Une par objet
- Les coordonnées du monde → les coordonnées de la caméra
	- **Matrice de la vue**
	- Une par caméra

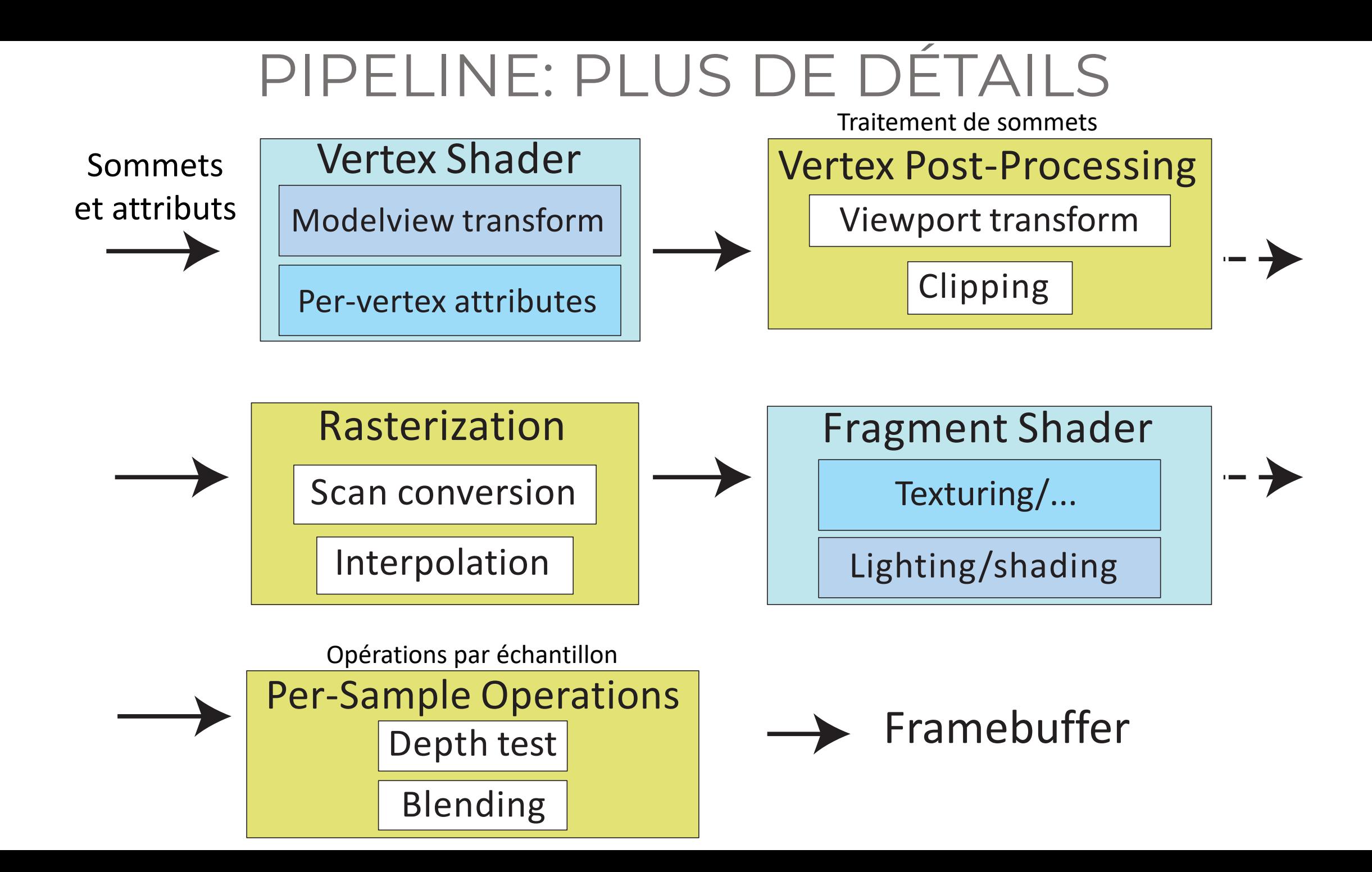

## PROJECTION

- Projeter la géométrie 3D sur le plan 2D
- Simuler une caméra
- Un modèle de la caméra:
	- Sténopé (*pinhole*)
	- Il y a des modèles plus complexes, mais c'est rare en CG

## PROJECTION PERSPECTIVE

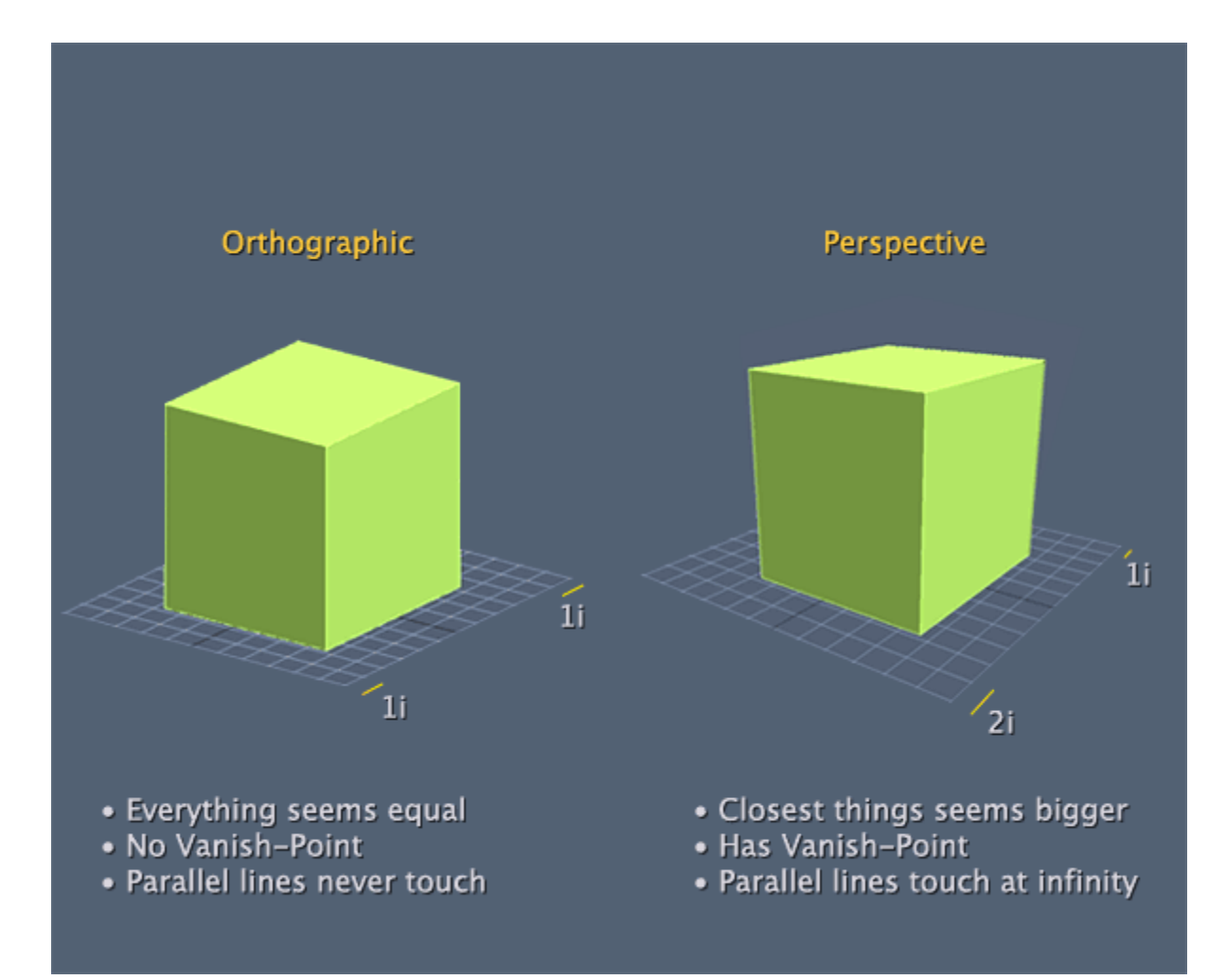

http://forums.codeguru.com/showthread.php?545757-orthographic-projection

## PROJECTION PERSPECTIVE

• Le plan image est devant le centre de projection

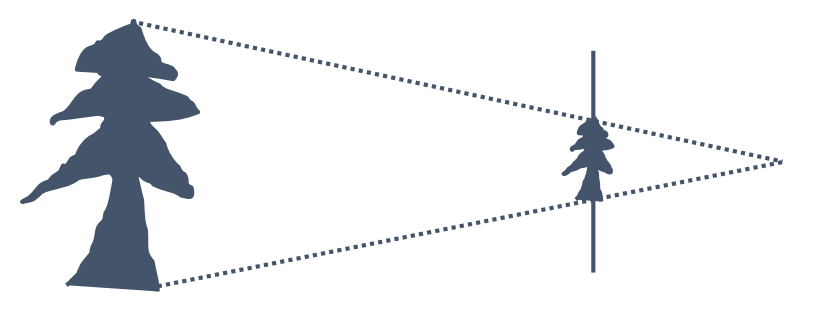

- La transformation perspective est **l'une** des transformations de projection
- Les transformations linéaires et affines appartiennent également à cette classe
- Toutes les transformations projectives peuvent être exprimées comme une multiplication par matrice 4x4

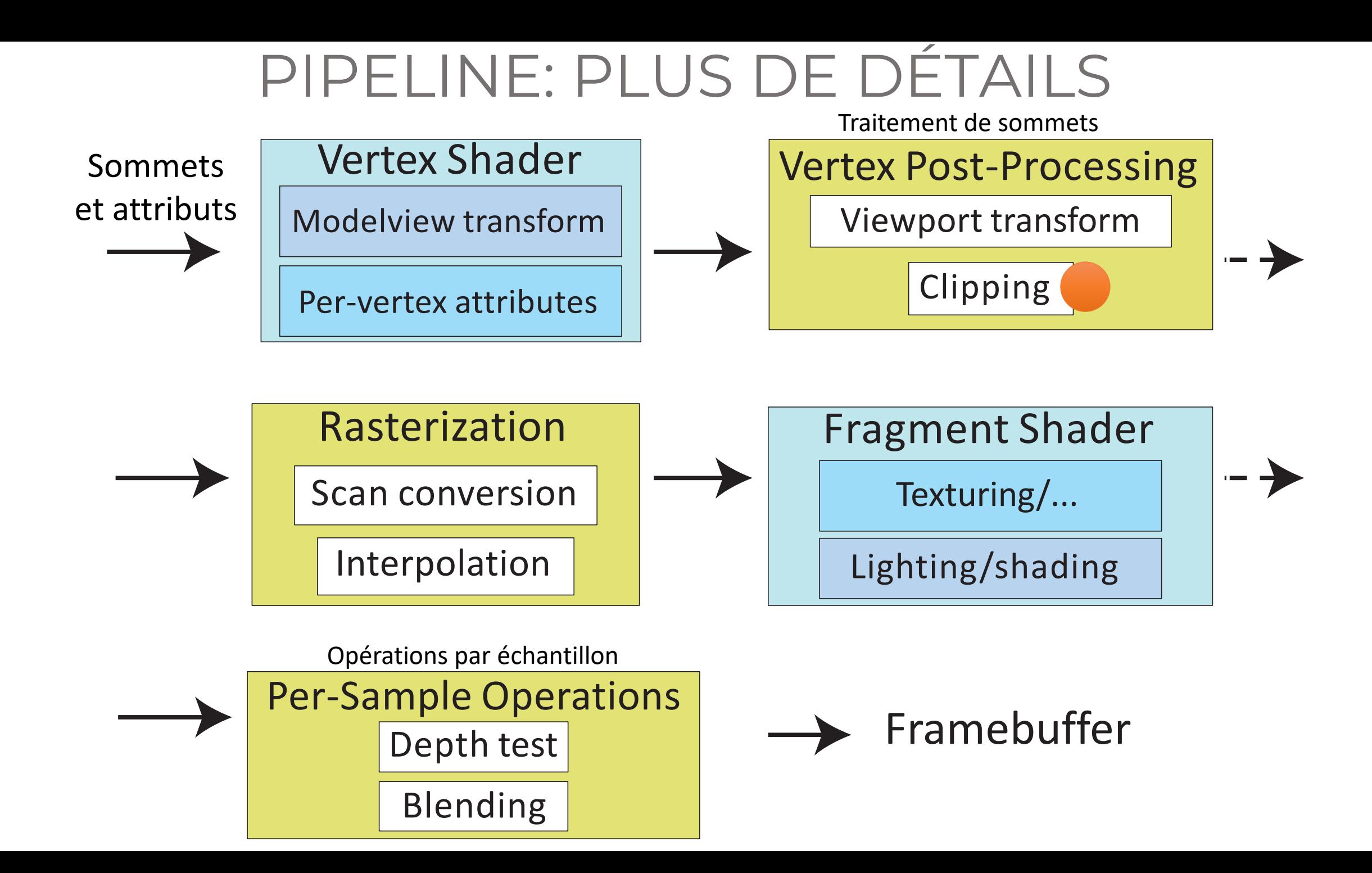

## CLIPPING

#### • Supprimer la géométrie invisible

- Géométrie en dehors du volume de vue (*viewing frustum*)
	- Y compris si l'objet est trop près ou trop loin

• Optimisation

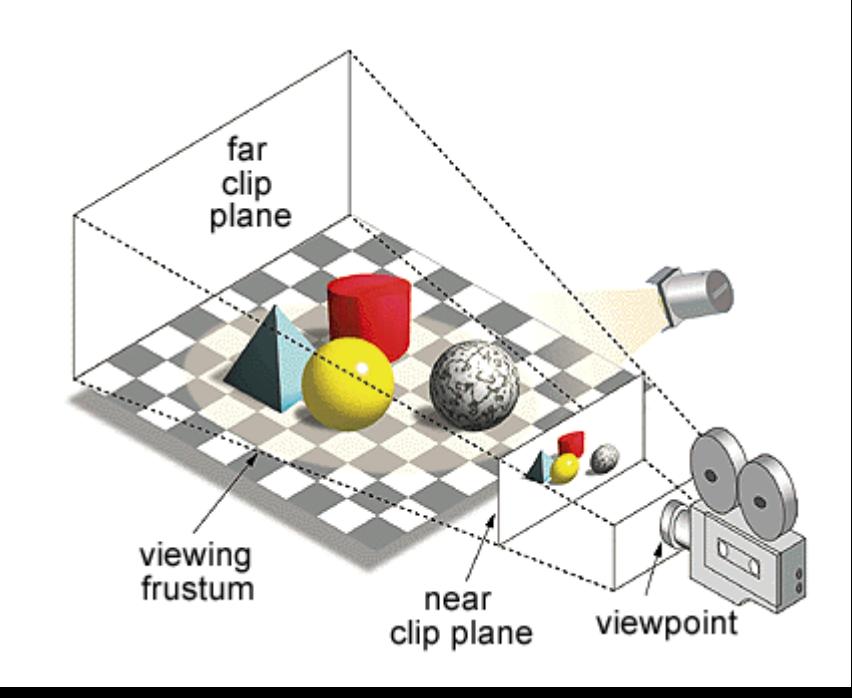

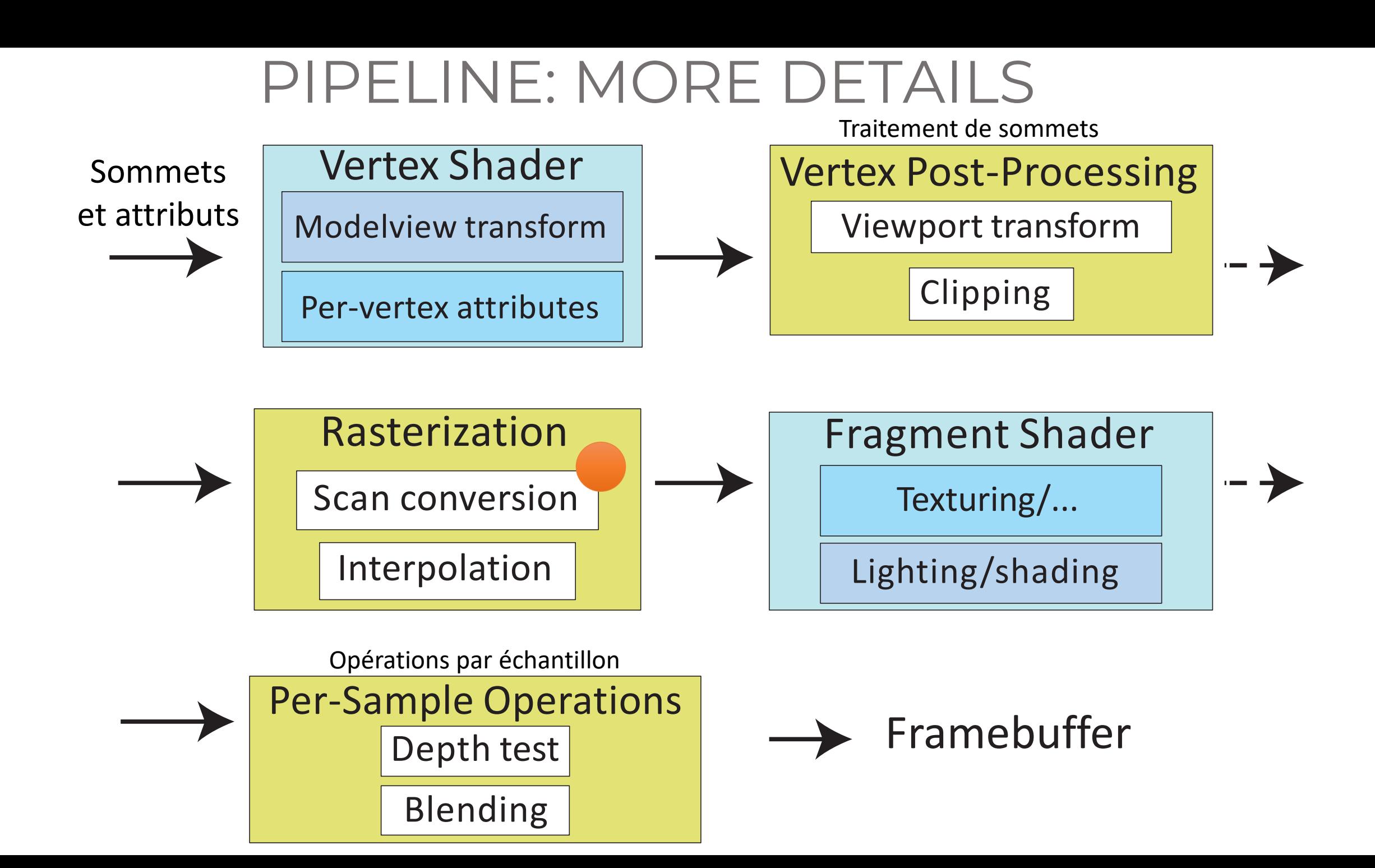

## SCAN CONVERSION/RASTERIZATION

- Convertir la géométrie continue en représentation discrète
- L'affichage raster est une grille discrète des éléments
- La terminologie:
	- **Espace écran:** Le système discret 2D de l'affichage (pixels)

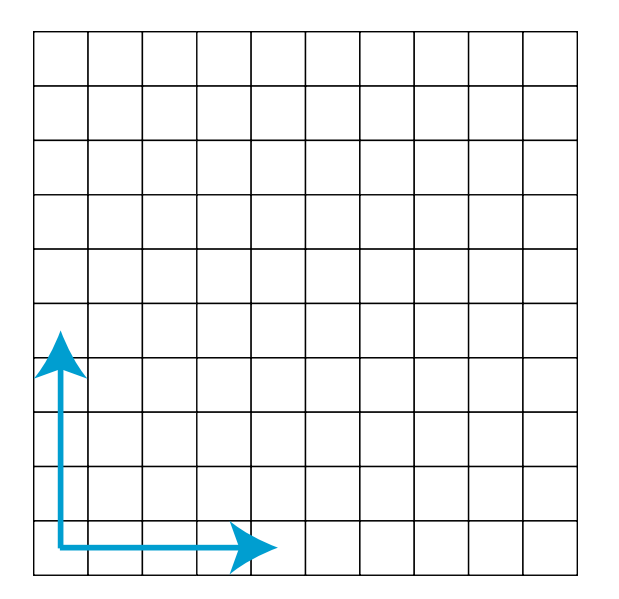

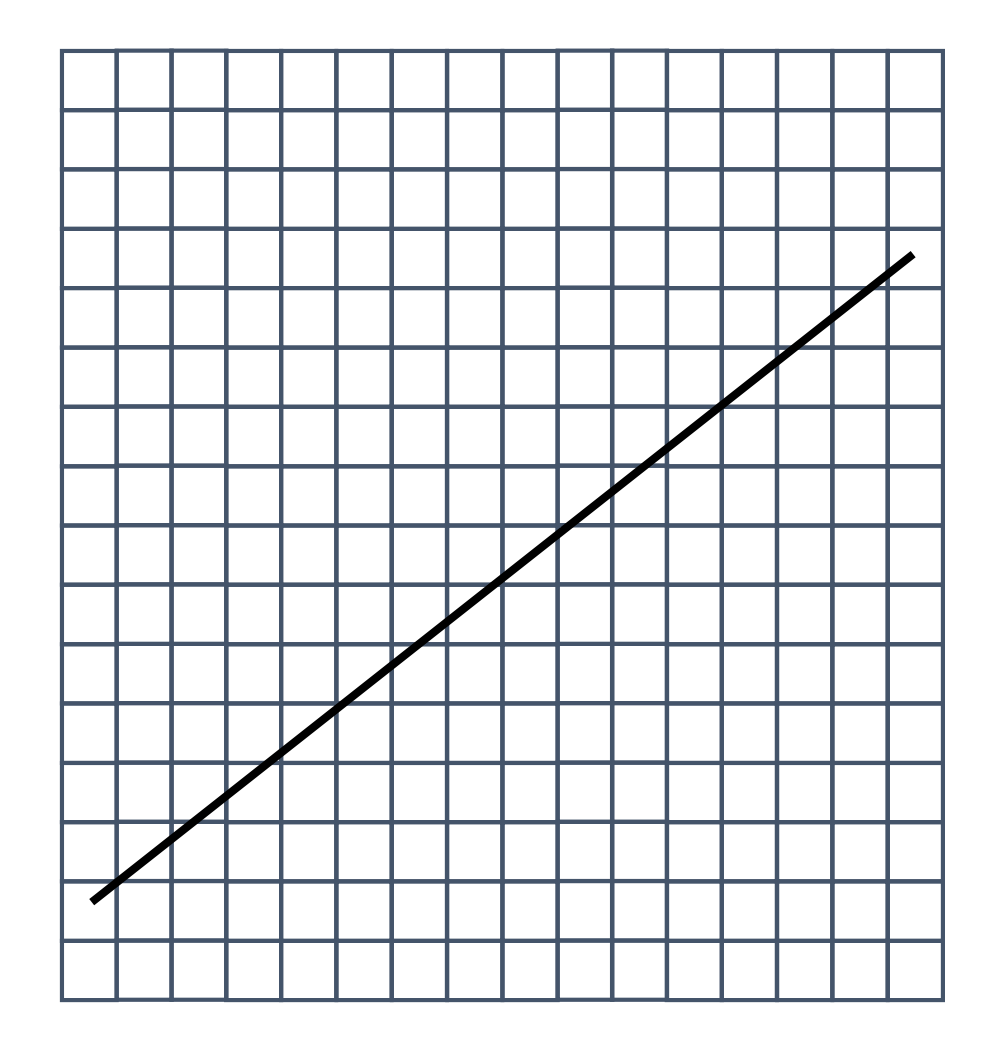

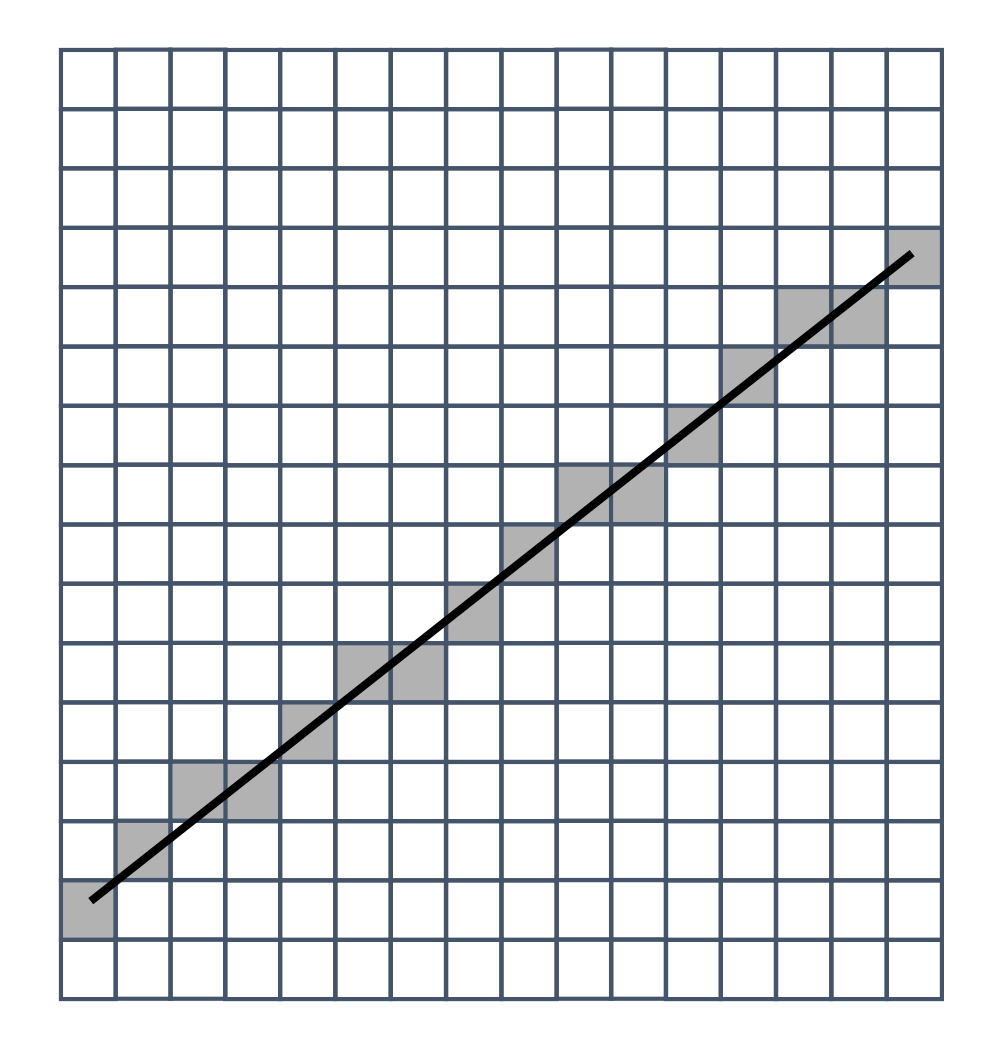

- Le problème:
	- La ligne est infiniment mince, mais l'image a une résolution
	- Le processus peut produire
		- Marches d'escalier
		- Aliassage
	- L'un des problèmes fondamentaux en infographie

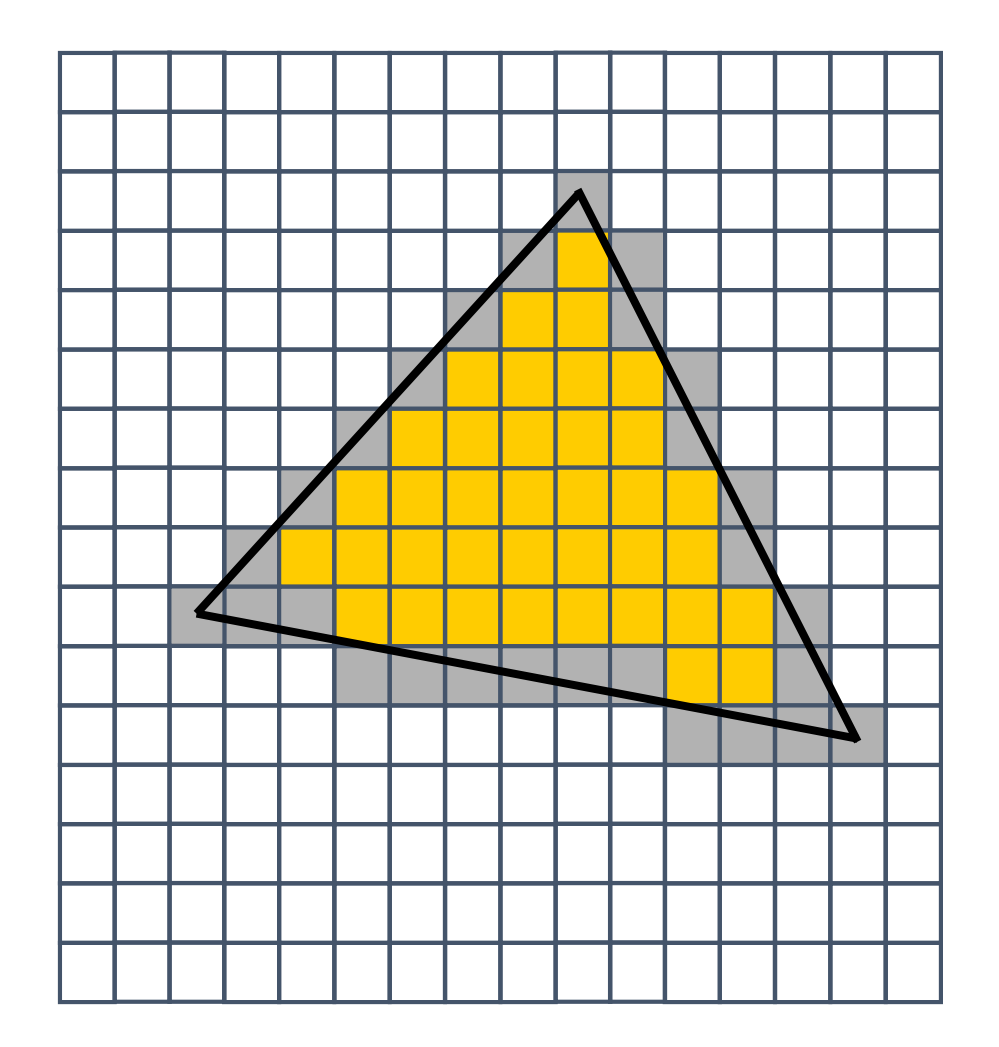

On assume une couleur par sommet de chaque triangle Comment remplir les couleurs entre elles?

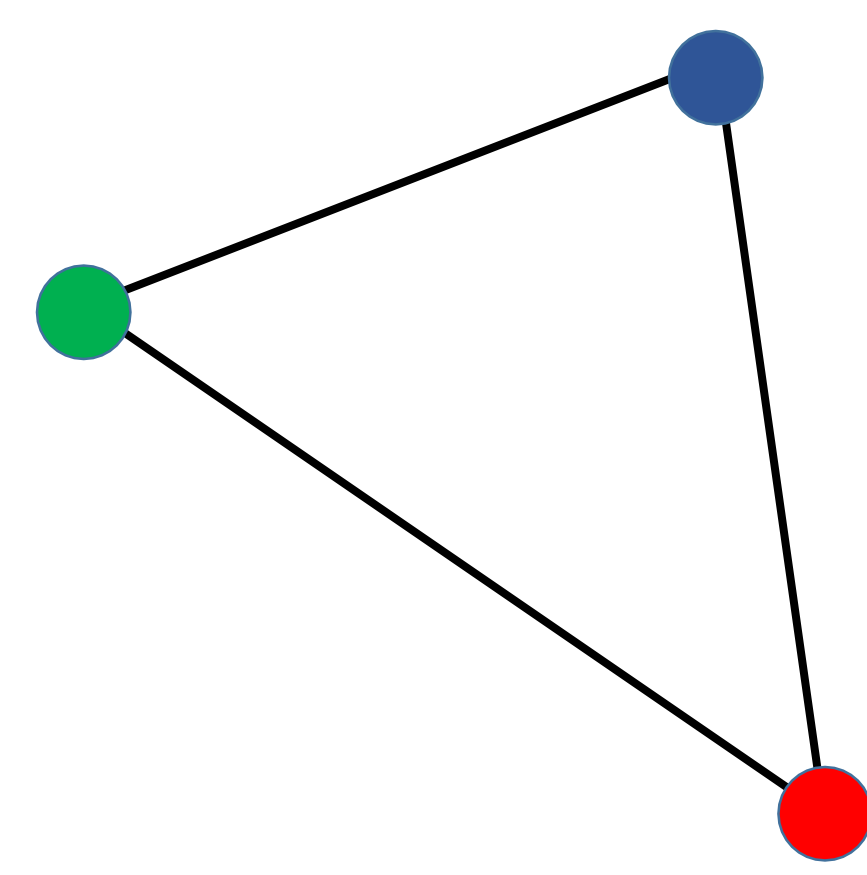

On assume une couleur par sommet de chaque triangle Comment remplir les couleurs entre elles?

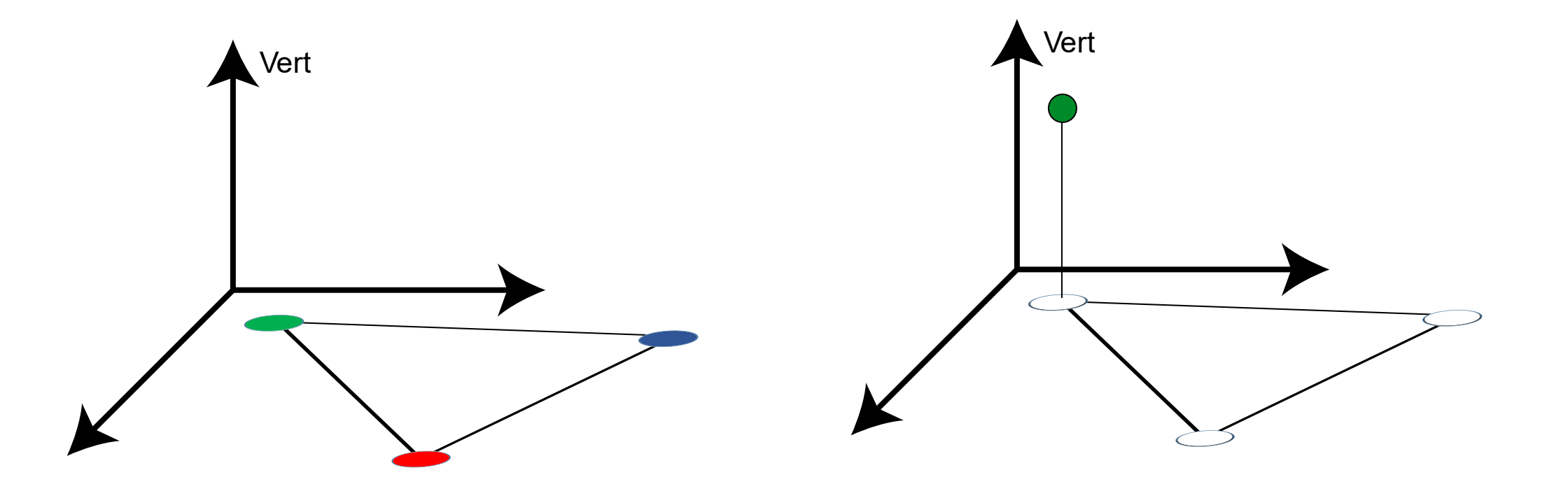

L'intepolation linéaire

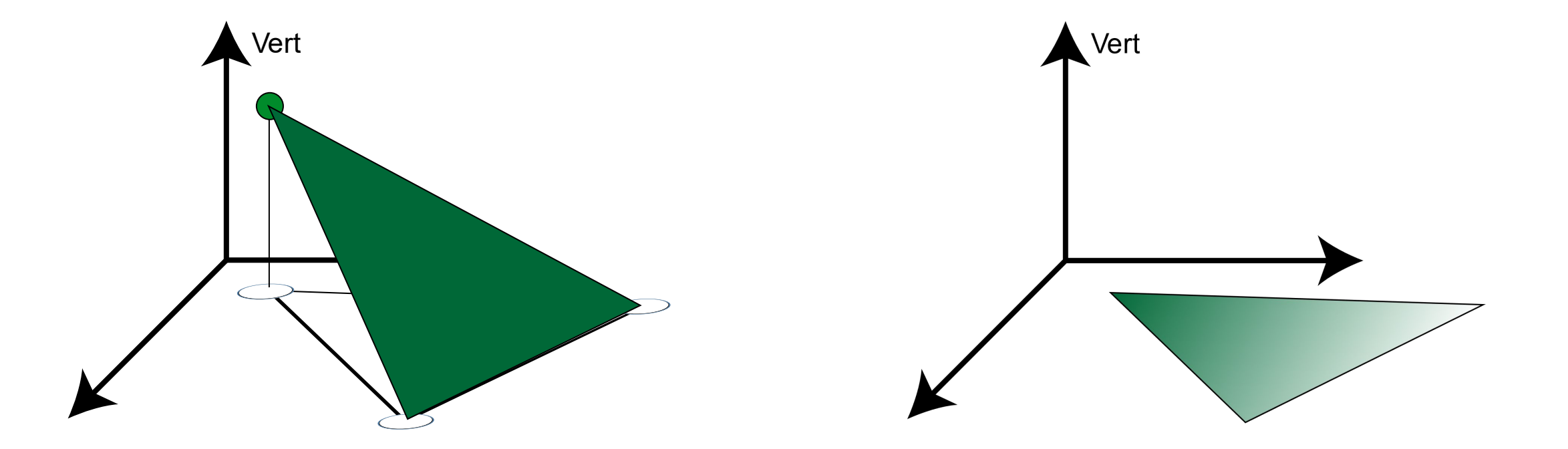

• Exemple:

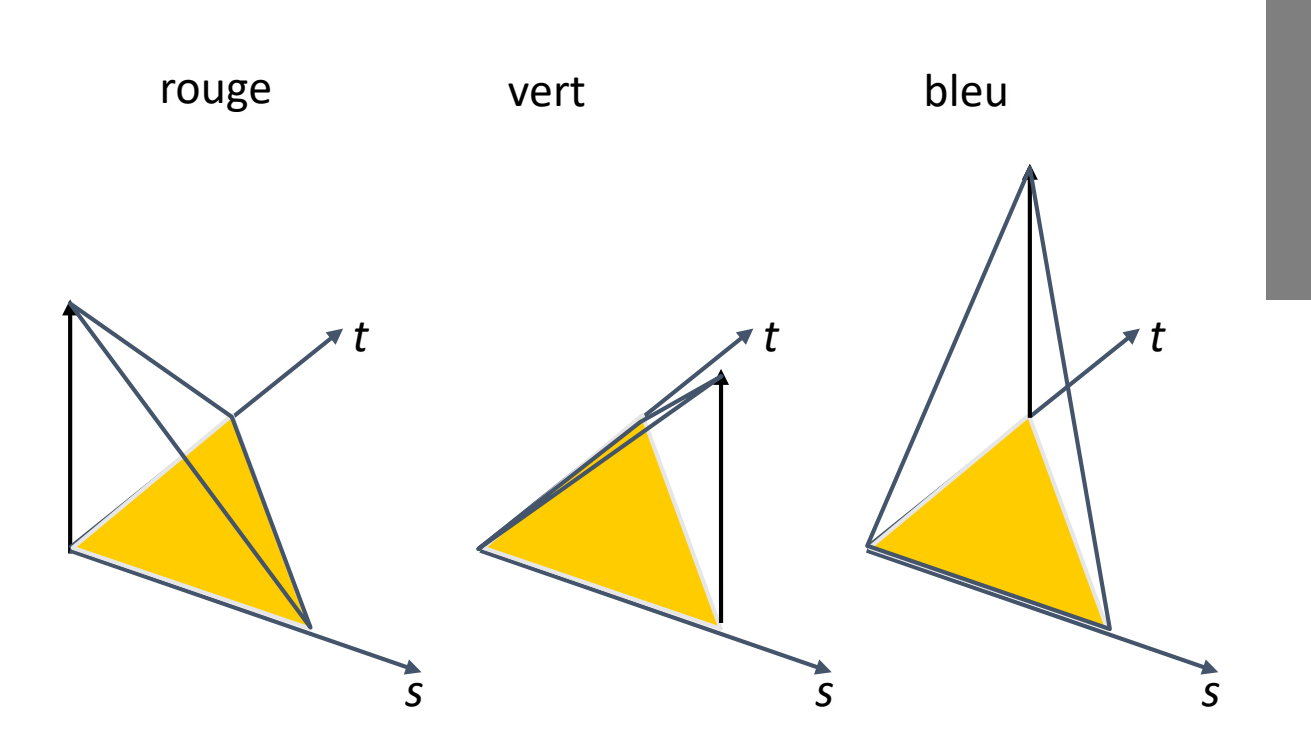

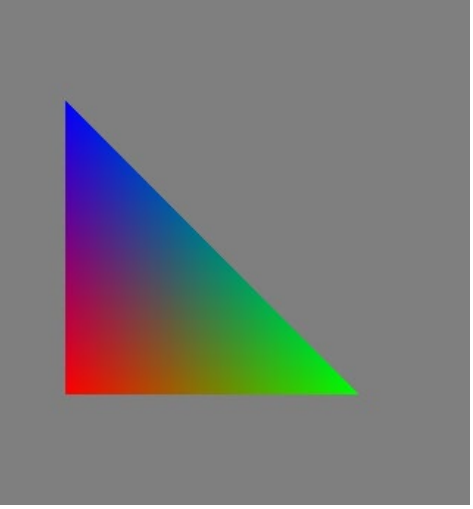

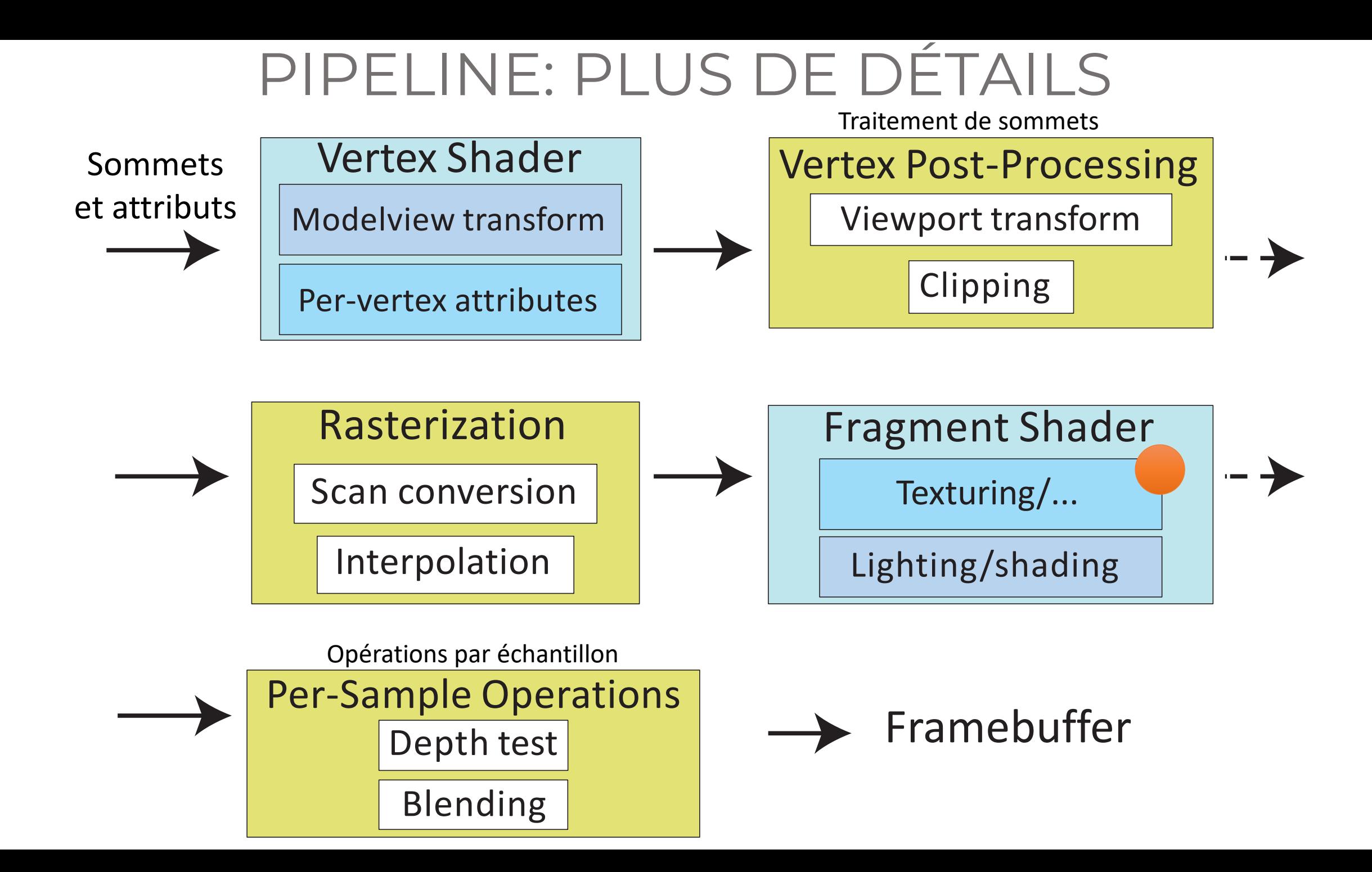

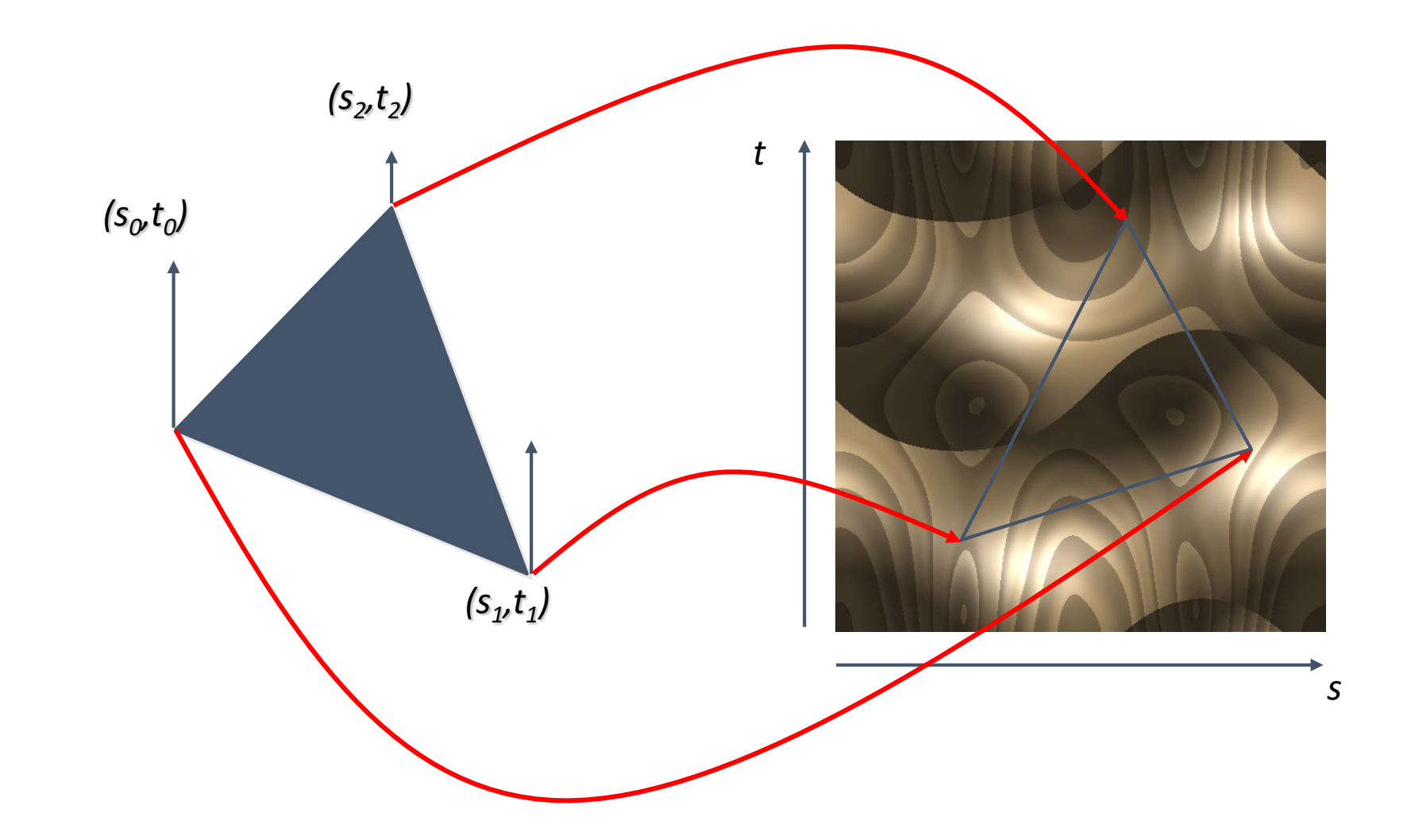

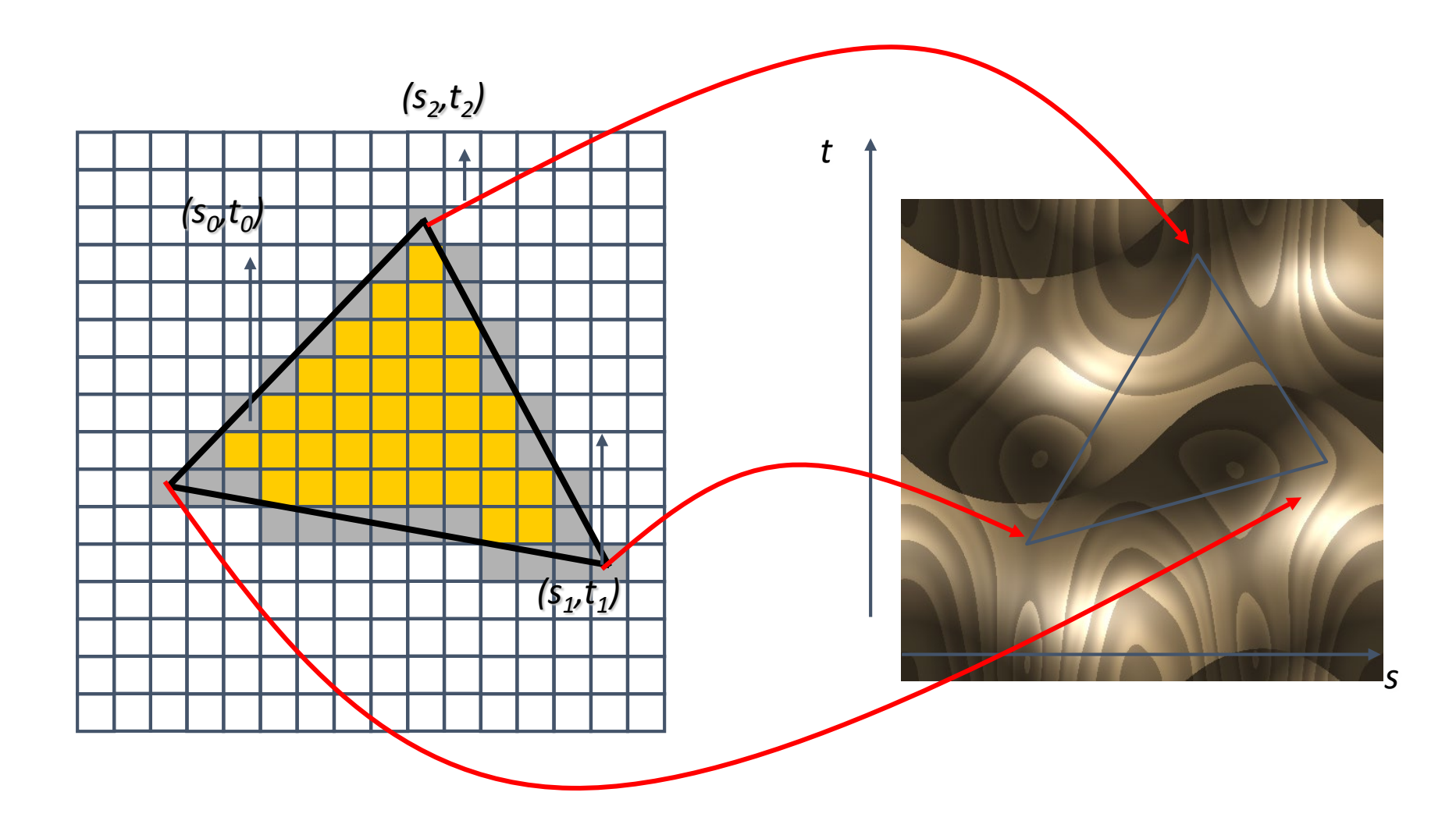

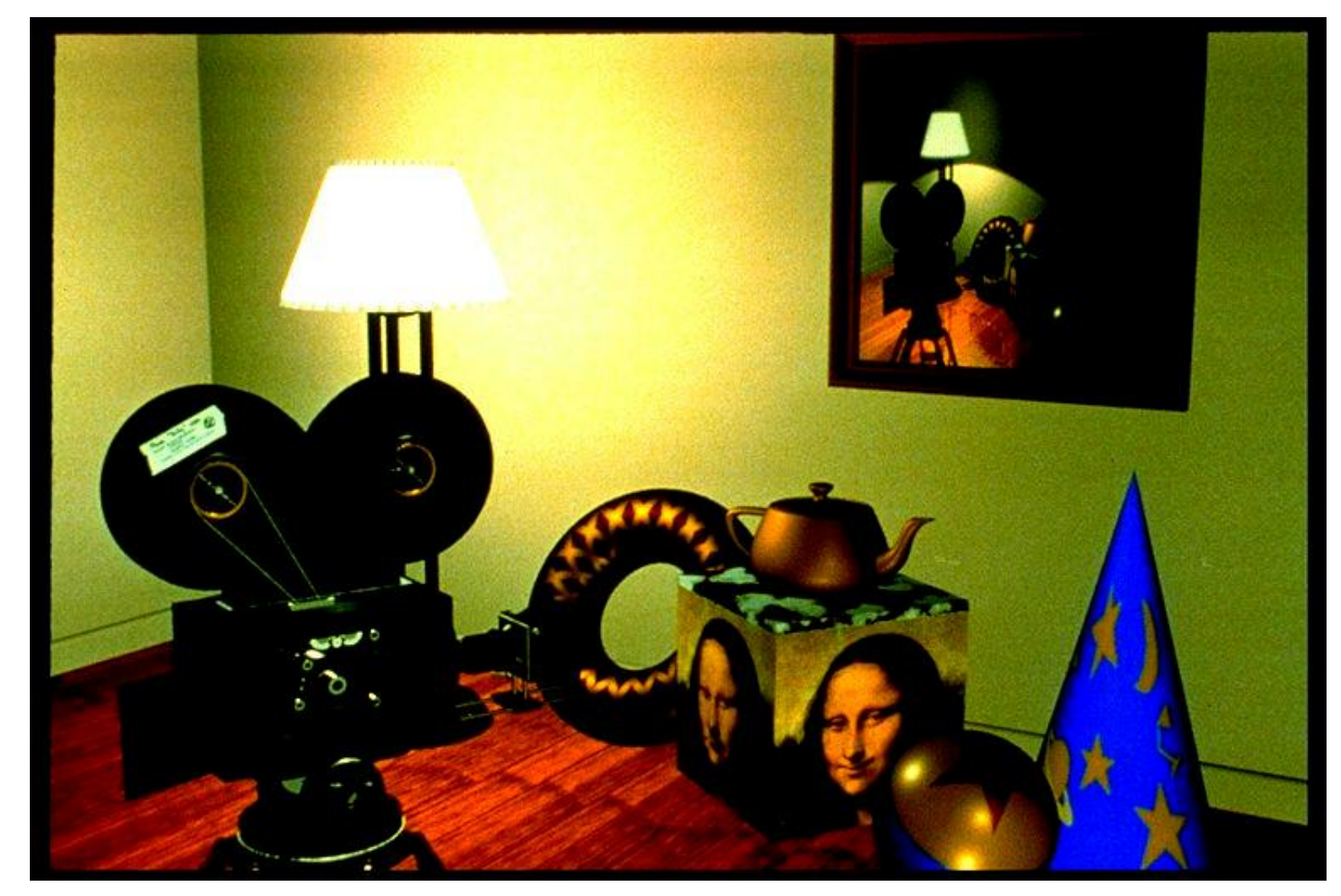

- Les problèmes:
	- Calculer une fonction de mapping 1-1 entre le maillage et la texture
	- Comment mapper un pixel de texture (*texel*) à un pixel d'écran?
		- Une texture peut apparaître très déformée
		- Magnification/minification des textures
	- Filtrage de textures
	- Réduire l'aliassage (*anti-aliasing*)

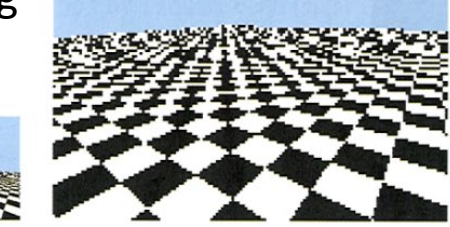

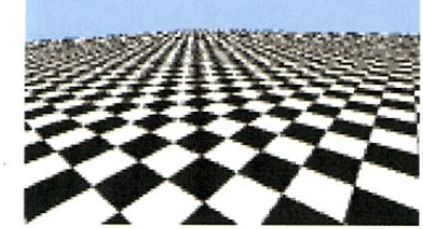

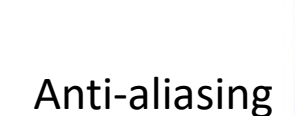

Anti-aliasing

(multi-sampling)

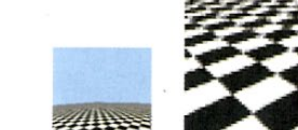

(super-sampling)

# MAPPING DÉPLACEMENT

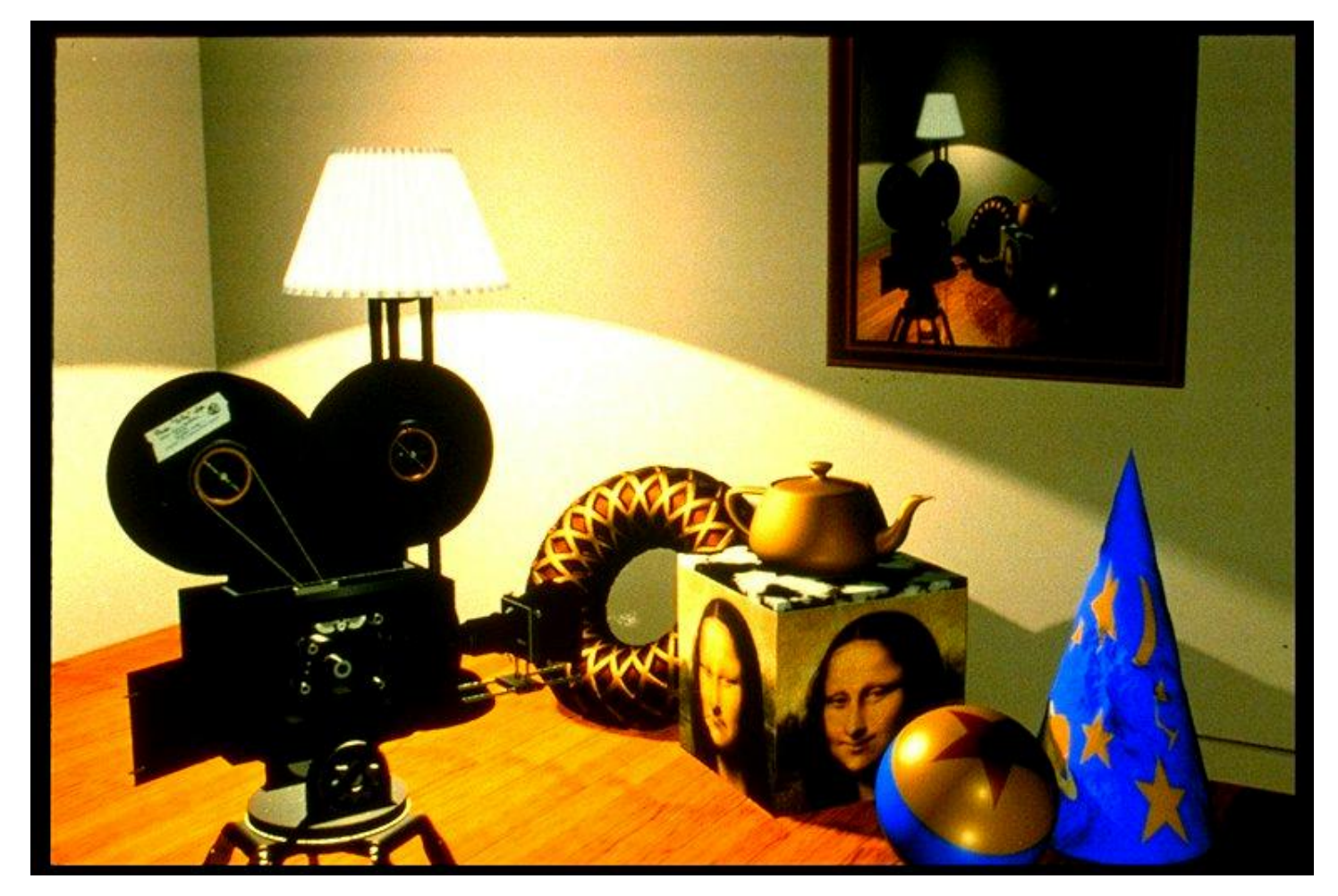

# MAPPING DÉPLACEMENT

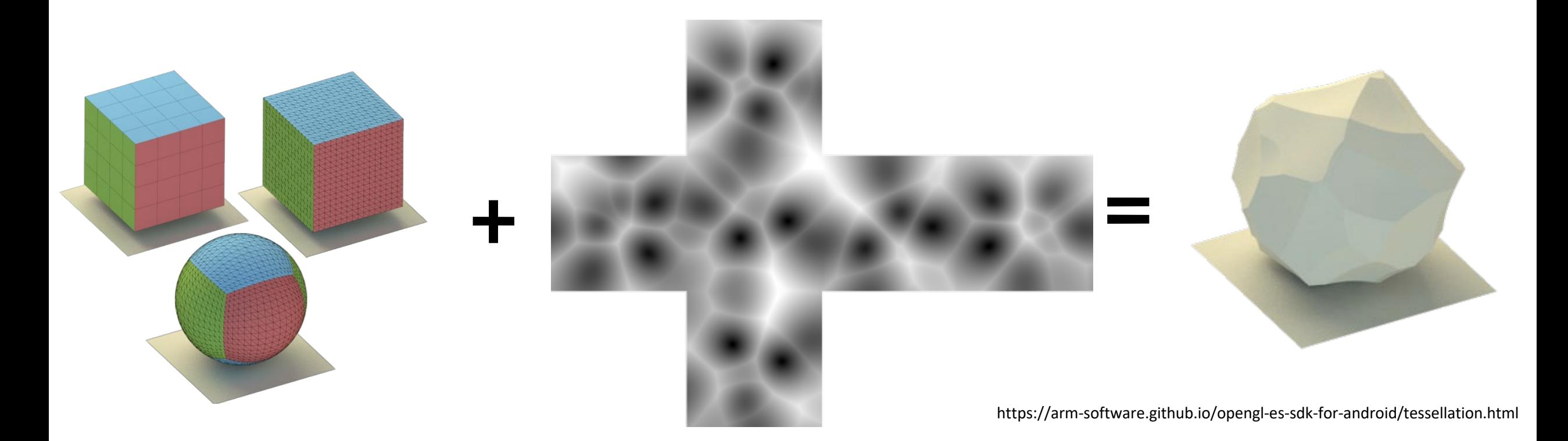

Normalement fait dans un *vertex shader*

![](_page_44_Figure_0.jpeg)

# ÉCLAIRAGE

![](_page_45_Picture_1.jpeg)

### ÉCLAIRAGE COMPLEXE

![](_page_47_Figure_0.jpeg)

#### SANS ÉLIMINATION DES SURFACES CACHÉES

![](_page_48_Picture_1.jpeg)

#### AVEC ÉLIMINATION DES SURFACES CACHÉES

![](_page_49_Picture_1.jpeg)

#### AVEC ÉLIMINATION DES SURFACES CACHÉES

![](_page_50_Picture_1.jpeg)

### ÉLIMINATION DES SURFACES CACHÉES

- Déterminer les surfaces visibles ou éliminer les surfaces cachées
- Deux classes d'algorithmes
	- En espace image
		- Tampon de profondeur (z-buffer)
	- En espace objet
		- E.g. ordre des intersections du rayon

![](_page_52_Figure_0.jpeg)

# LE MÉLANGE DES COULEURS (BLENDING)

- Blending:
	- Fragment  $\rightarrow$  pixels
	- Dessiner du plus éloigné au plus rapproché
	- Sans blending → remplacer la dernière couleur
	- Avec blending: combiner les anciennes & les nouvelles valeurs avec certaines opérations arithmétiques
- Frame Buffer : Une partie de mémoire sur le GPU qu'on voit sur l'écran

# RÉFLEXIONS/OMBRES

![](_page_54_Picture_1.jpeg)

# </PIPELINE>

• Questions?